# Oracle E-Business Suite Release 12.2.5 Highlights

**Investments Across the Suite** 

Cliff Godwin Senior Vice President Applications Development Oracle

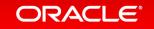

## Safe Harbor Statement

The following is intended to outline our general product direction. It is intended for information purposes only, and may not be incorporated into any contract. It is not a commitment to deliver any material, code, or functionality, and should not be relied upon in making purchasing decisions. The development, release, and timing of any features or functionality described for Oracle's products remains at the sole discretion of Oracle.

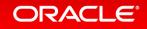

## Program Agenda

- 1 E-Business Suite 12.2.5 Overview
- <sup>2</sup> E-Business Suite 12.2.5 Feature Highlights
- <sup>3</sup> Where to Find More Information

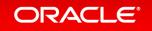

# E-Business Suite 12.2.5 Overview

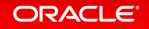

## Oracle E-Business Suite Release Roadmap

## **Continued Investment for Years to Come**

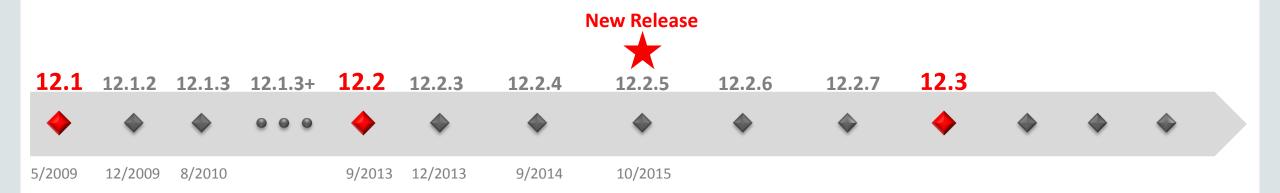

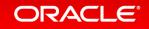

## Oracle E-Business Suite 12.2 Investment Priorities Continued Investment Building Upon the Strengths of EBS Integrated Global Suite

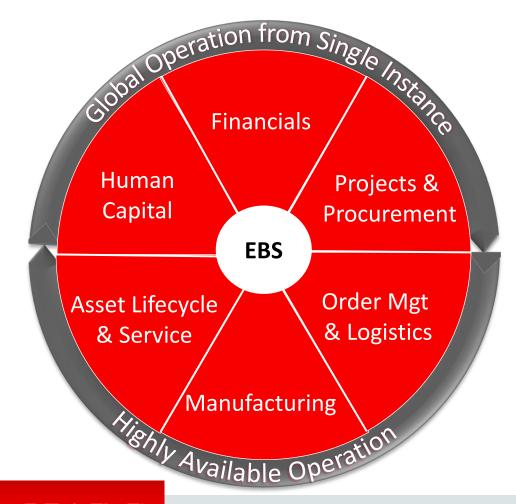

#### Modern User Experience and Mobility

Simple and actionable user experience for operational roles

#### Functional Advancements

Rich functional flows for modern business in integrated global suite

#### Operational Efficiency

Lower effort and cost to operate and optimize EBS system

## Oracle E-Business Suite Release 12.2.5 Highlights Richer User Experience and Functional Flows Across the Suite

| Modern User<br>Experience and Mobility | <ul> <li>Latest Oracle Look and Feel: Icon-Based Page Navigation, New User Interactions and Widgets</li> <li>Tablet Optimized HTML User Interfaces: Receiving, Discrete MES Supervisor</li> <li>Information Discovery: New Areas: Fixed Assets, Customers, Quoting, iStore, OIC, and CMRO;<br/>Mobile Templates, DFF Support, Global Search, Quick Links. Rename from Endeca Extensions</li> </ul>                                                                                                    |
|----------------------------------------|----------------------------------------------------------------------------------------------------|
| Functional<br>Advancements             | <ul> <li>Financials: GL Approvals in AME, AR Automated Receipt Application New Methods</li> <li>Procurement: Procurement Command Center, iProcurement: Ratings and Reviews, Catalog Upload</li> <li>Projects: Advanced Project Planning and Control, Schedule of Values</li> <li>Order Management and Logistics: Selling Subscriptions, Flexible Serial Tracking, WMS Productivity</li> <li>Manufacturing: Outsourced Mfg, Component Availability Mgt</li> <li>Asset Management: Map Visualization, Linear Asset Enhancements</li> <li>Service: SR OU Security, Auto Creation of OTL Timecards, Spares Shipping Method Calendars</li> <li>Human Capital Management: Payroll Dashboard Enhancements, Configurable Talent Matrix</li> </ul> |
| Operational<br>Efficiency              | <ul> <li>Online Patching: Support for Simplified Dev Environments, Patching Progress Monitoring Tool</li> <li>Technology Stack: Middle Tier Technology Checker</li> <li>Automated System Management: Streamlined Patch Wizard Reports, Patch Wizard Export</li> </ul>                                                                                                    |
| ORACLE                                 | Copyright © 2015, Oracle and/or its affiliates. All rights reserved.                                                                                                    |

# 12.2.5 Feature Highlights: Modern User Experience and Mobility

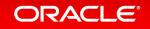

# Common Ground with Cloud Applications

**User Experience Convergence - Shared User Experience Lab** 

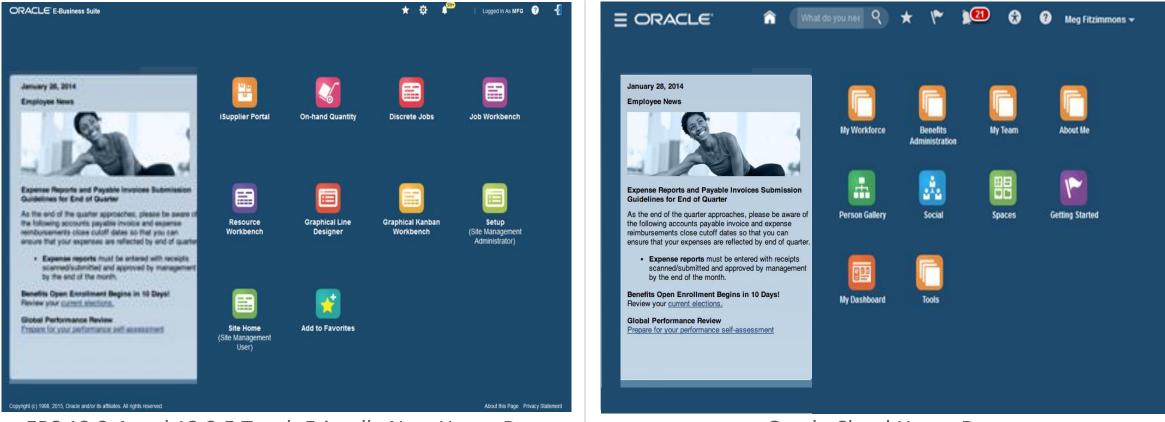

### EBS 12.2.4 and 12.2.5 Touch Friendly New Home Page

#### Oracle Cloud Home Page

# Latest Oracle Look and Feel

## **Choice to Use Icon-Based or Tab Navigation**

|                                       | Procurement            | jä I                       |              | S \star 🔅                    | <b>0</b> | Logged In .            | As CBAKER  | <b>0</b> -{ | OR/                     | ACLE' iProc                    | curement                                       | ا <b>ظِ</b> ر               | 冷        | ⊗ ★              | <b>\$</b>        | Logged In As            | CBAKER     | ?       |
|---------------------------------------|------------------------|----------------------------|--------------|------------------------------|----------|------------------------|------------|-------------|-------------------------|--------------------------------|------------------------------------------------|-----------------------------|----------|------------------|------------------|-------------------------|------------|---------|
|                                       | Shop                   | Requisit                   | tions        | Receiving                    |          | Contractors            |            |             | Shop<br>Requisi<br>Requ | Requisitions<br>tions Notifica | Receiving Contractors ttions Approvals         |                             |          |                  |                  |                         |            |         |
| Requisitions Not                      | ifications Approvals   |                            |              |                              |          |                        |            | Search      | Views                   | All My Requisition             |                                                |                             |          |                  |                  |                         |            | Searc   |
| Views                                 |                        |                            |              |                              |          |                        |            |             | Selec                   | t requisition: C               | Indicates r opy To Cart     Cancel Requisition | equisition with a on Change |          |                  | 1 2              | s 🔅 🕶 🖩                 | Rows       | 1 to 30 |
| View All My Requ                      |                        | Indicates requisition with | a pending ch | nange request.               |          |                        |            |             | Selec                   | t Requisition ∠                | Description                                    | Total                       | Quantity | Qty<br>Delivered | Qty<br>Cancelled | Open<br>Quantity        | Status 🛆   | Order   |
| Select requisitio                     | n: Copy To Cart Cancel | Requisition Change         | Complet      | e Delete   💢                 | 2 🖻      | <b>⇔ • •</b>           | Row        | s 1 to 30   | 0                       | 14419                          | QA PRO                                         | 11,078.60 USD               | 10       | 0                | 0                | 10 09-Apr-2013 02:19:55 | Approved   |         |
| Select Requisi                        | tion                   | Total                      | Quantity     | Qty Qt<br>Delivered Cancelle |          |                        | Status 🛆   | Order       | $\odot$                 | 14418                          | QA REQ                                         | 7,755.02 USD                | 7        | 0                | 0                | 7 09-Apr-2013 02:19:27  | Approved   |         |
| 0 14419                               | QA PRO                 | 11,078.60 USD              | 10           | o                            | 0 10     | 0 09-Apr-2013 02:19:55 | Approved   |             | $\odot$                 | 14417                          | QA REQ                                         | 5,539.30 USD                | 5        | 0                | 0                | 5 09-Apr-2013 02:19:07  | Incomplete |         |
|                                       | QA REQ                 | 7,755.02 USD               | 7            | 0                            | 0 7      | 7 09-Apr-2013 02:19:27 | Approved   |             | $\circ$                 | 14416                          | QA REQ                                         | 7,755.02 USD                | 7        | 0                | 0                | 7 09-Apr-2013 02:06:29  | Approved   | 6018    |
| 14418                                 |                        |                            |              |                              |          |                        |            |             | 0                       | 14409                          | QA PRO                                         | 11.078.60 USD               | 10       | 3                |                  | 7 00 1 0010 01 10 00    |            |         |
| <ul><li>14418</li><li>14417</li></ul> | QA REQ                 | 5,539.30 USD               | 5            | 0                            | 0 4      | 5 09-Apr-2013 02:19:07 | Incomplete |             |                         | 14400                          | dari no                                        | 11,078.00 03D               | 10       | 3                | 0                | 7 09-Apr-2013 01:49:06  | Approved   | 6011    |

Icon-Based Page Navigation

ORACLE

#### Copyright © 2015, Oracle and/or its affiliates. All rights reserved.

# Receiving: Tablet Optimized HTML User Interface

Designed for Targeted Role Who Primarily Works on the Go

|                        | Receive                 | Inspect                 | Correct                                     | Return                                                                                                    | Receipts        |              | Detailed Receipt : Inter          | nal Requisition 100                  | 0098                 | Clear                            | Next Item Confirm                      | Cancel     |
|------------------------|-------------------------|-------------------------|---------------------------------------------|----------------------------------------------------------------------------------------------------|-----------------|--------------|-----------------------------------|--------------------------------------|----------------------|----------------------------------|----------------------------------------|------------|
| Receive                |                         |                         |                                             |                                                                                                    |                 | Search       | * Item<br>Primary Quantity        | AS54888                              | ٩,                   | Location<br>Primary UOM          | Seattle L1                             | Q,<br>Q,   |
| Expected To            | ay                      | Overdue                 | Internal                                    | External                                                                                                    | ASNs            |              | Secondary Quantity                | 2                                    |                      | Secondary UOM                    | Box                                    | ۹ <u>ر</u> |
| 16                     |                         | 12                      | 6                                           | 10                                                                                                    | 1               | · · · ·      | Subinventory<br>Country of Origin | SHOP<br>Lot Details                  | ٩,                   | Locator                          | 10.10.A.                               | ٩          |
| Actions -              | nt, Source, Item        | ٩                       |                                             |                                                                                                    |                 |              | Requester                         | * Lot Number                         | LOT56 Q              | Parent Lot                       | LOT55 Q                                | Q          |
| Document               | Class<br>Purchase Order | <b>Type</b><br>Standard | Source<br>Winters Supply Company            |                                                                                                    |                 | gress        | Additional Details                | Primary Quantity<br>Material Status  | 5<br>Active          | Secondary Quantity<br>Serial (s) | 1 Q<br>SN33524524<br>SN33524525        | Q,         |
| 6755                   | Purchase Order          | Blanket                 | Advanced Network Device                     | Paul Jean<br>Planner<br>Vision Corpor                                                                                                    | n :30 <u>32</u> |              | Actions -                         | Expiration Date<br>Expiration Action | 04-DEC-2014Q<br>Hold | Enter Serial Number              | SN33524526<br>SN33524527<br>SN33524528 |            |
| 4355           100098  | Purchase Order          | Contract                | Computers Inc.<br>Midwest Hydraulics        | \[         \]     \[         \]     \[         \]     \[         \]     \[         \]     \[         \]     \[         \]     \[         \]     \[         \]     \[         \]     \[         \]     \[         \]     \[         \]     \[         \]     \[         \]     \[         \]     \[         \]     \[         \]     \[         \]     \[     \[         \]     \[         \]     \[         \]     \[         \]     \[         \]     \[         \]     \[         \]     \[         \]     \[         \]     \[         \]     \[         \]     \[         \]     \[         \]     \[         \]     \[         \]     \[         \]     \[         \]     \[         \]     \[         \]     \[         \]     \[         \]     \[         \]     \[         \]     \[         \]     \[         \]     \[         \]     \[         \]     \[         \]     \[         \[         \]     \[         \]     \[         \]     \[         \]     \[         \]     \[         \]     \[         \]     \[         \]     \[         \[         \]     \[         \]     \[         \]     \[         \]     \[         \]     \[         \]     \[         \]     \[         \]     \[         \]     \[         \]     \[         \]     \[         \]     \[         \]     \[         \]     \[         \]     \[         \]     \[         \]     \[         \]     \[         \]     \[         \]     \[         \]     \[         \]     \[         \]     \[         \]     \[         \]     \[         \]     \[         \]     \[         \]     \[         \]     \[         \]     \[         \]     \[         \]     \[         \]     \[         \]     \[         \]     \[         \]     \[         \]     \[         \]     \[         \]     \[         \]     \[         \]     \[         \]     \[         \]     \[         \]     \[         \]     \[         \]     \[         \]     \[         \]     \[         \]     \[         \]     \[         \]     \[         \]     \[         \]     \[         \]     \[         \]     \[         \]     \[ | .30             | 51% <b>•</b> | Lot                               | Additional Details                   | D                    | Appl                             | v Cancel                               | Se         |
| 100098           30556 | Requisition             | Internal<br>Credit Only | M1- Seattle Manufacturing<br>A. C. Networks | Greg Jones ()         08/14           Laura Jean ()         08/18                                                                                                    |                 | 0%           |                                   |                                      |                      |                                  |                                        | _          |
| 30556                  | RMA                     | Receipt Only            | Advantage Corp                              | Laura Jean 🕕 08/18                                                                                                    | 3/2014 11:30    | 0%           |                                   |                                      |                      |                                  |                                        |            |

## Discrete MES Supervisor: Tablet Optimized User Interface Designed for Targeted Role Who Primarily Works on the Go

|           | Dashboard                                             | Work Orders                    | Exceptions                              | Operations Info                                                                                                    | rmation Discovery                                        |              | 4 Exception             |                                                      |                                                                                       |                                |
|-----------|-------------------------------------------------------|--------------------------------|-----------------------------------------|----------------------------------------------------------------------------------------------------|----------------------------------------------------------|--------------|-------------------------|------------------------------------------------------|---------------------------------------------------------------------------------------|--------------------------------|
| Vork C    | )rder                                                 |                                |                                         |                                                                                                    |                                                          | Search       | Work Or                 | der: WS01-R-101                                      |                                                                                       | Actions                        |
| ſ         | 23                                                    | 12                             |                                         | 38                                                                                                    |                                                          |              | Details                 | Details<br>Overview                                  |                                                                                       |                                |
|           | ZJ<br>Starting Today                                  | Finishing Today                | 4<br>On Track                           | JO<br>Delayed                                                                                                    | 8 A<br>With Exception                                    |              | 2                       | Status Released                                      | Expedi                                                                                | ited Yes                       |
|           |                                                       |                                |                                         |                                                                                                    |                                                          | _            | Operations              | Job Description CNC-1001                             | CI                                                                                    | ass Discrete                   |
|           |                                                       |                                |                                         |                                                                                                    |                                                          |              | A                       | Assembly ASM011                                      | Assembly Descript                                                                     | -                              |
|           |                                                       |                                |                                         |                                                                                                    |                                                          |              | Exceptions              | Current Op 30 Delay                                  | Quar                                                                                  | ntity 10 Start, 1 Completed, 0 |
| Actions   | ✓ View Status                                         | -                              |                                         | So 🐹 🖬                                                                                                    | 5 🌣 🎟 🛛                                                  | Rows 1 to 10 | Exceptions              | Job Type Standard                                    | U                                                                                     | IOM Ea                         |
| elect All | Select None                                           |                                |                                         |                                                                                                    |                                                          |              | ÷                       | Planner Paul Jean                                    | 1 Seriali                                                                             | ized Yes                       |
|           | Select None                                           |                                |                                         |                                                                                                    |                                                          |              |                         |                                                      |                                                                                       |                                |
|           | Job ID Status                                         | Assembly                       | Assembly Description                    | Scheduling Dates                                                                                                    | S Emsil Job                                              | Actions      | Components              | Custom                                               | Paul Jean<br>Planner<br>Kision Corporation                                            |                                |
|           | Job ID Status                                         | Assembly                       | Assembly Description                    | Finish: 05/19/2015 12:30                                                                                                    |                                                          | Actions      | Components<br>Resources | Dates V                                              | Planner<br>/ision Corporation                                                         | Start 05/01/2015 00:00         |
| •         | Job ID Status<br>WS01-R-101 Relea                     | ised 🛧 ASM010                  | Test for description                    |                                                                                                    | S Emsil Job                                              | •            | Resources               | Dates<br>Scheduled                                   | Planner<br>//sion Corporation                                                         | Start 05/01/2015 09:00         |
|           | Job ID Status<br>WS01-R-101 Relea                     | -                              |                                         | Finish: 05/19/2015 12:30<br>Delay                                                                                                | S Email Job<br>2 II On Hold<br>3 Cancel Job              |              | Resources               | Dates V                                              | Planner<br>//sion Corporation                                                         |                                |
| •         | Job ID Status<br>WS01-R-101 Relea<br>WS01-R-102 Unrel | ised 🛧 ASM010                  | Test for description                    | Finish: 05/19/2015 12:30<br>Delay<br>Start : 05/12/2015 12:30                                                                    | S Email Job<br>II On Hold<br>Cancel Job<br>Unrelease Job | •            | Resources               | Dates<br>Scheduled                                   | Planner<br>//sion Corporation<br>Carterial Actual<br>15 15:00 Delay Actual Completion | etion                          |
| •         | Job ID Status<br>WS01-R-101 Relea<br>WS01-R-102 Unrel | sed  ASM010 AB012_1 sed ASM010 | Test for description<br>Details for AB0 | Finish: 05/19/2015 12:30           Delay           Start: 05/12/2015 12:30           On Track           Finish: 05/26/2015 10:30 | S Email Job<br>2 II On Hold<br>3 Cancel Job              | •            | Resources               | Dates<br>Scheduled<br>Scheduled Completion 05/12/201 | Planner<br>//sion Corporation                                                         |                                |

View Work Order Progress and Exceptions

#### Act On Work Order

# EBS Information Discovery: More Products; New Name Information-Driven Navigation - Powered by Oracle Endeca Information Discovery

- Renamed
  - From: Oracle EBS Extensions for Oracle Endeca
- More product content
  - Fixed Assets
  - OM: Customer Explorer
  - Quoting
  - iStore
  - Incentive Comp
  - CMRO
- Improved the foundation
  - Mobile Templates
  - Global Search and Quick Links

### ORACLE

## Change how you do operational reporting and decision making

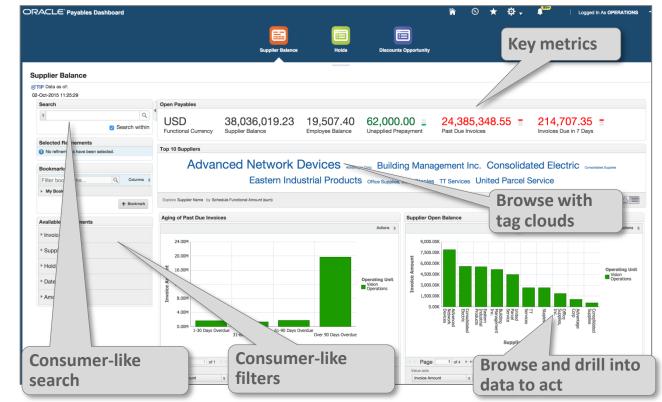

## Financials Information Discovery – Oracle Assets

- Increase Asset Utilization
  - Track assets remaining life and depreciated values to identify if you should replace or sell assets based on financial metrics
- Reduce Asset Cost
  - Monitor asset value and gain visibility into asset lifecycle, value increase/decrease, movement, and resale value
- Identify Assets Discrepancies, Tracking and Assignment
  - Detect and resolve reconciliation issues, optimize asset categorization and assignment details

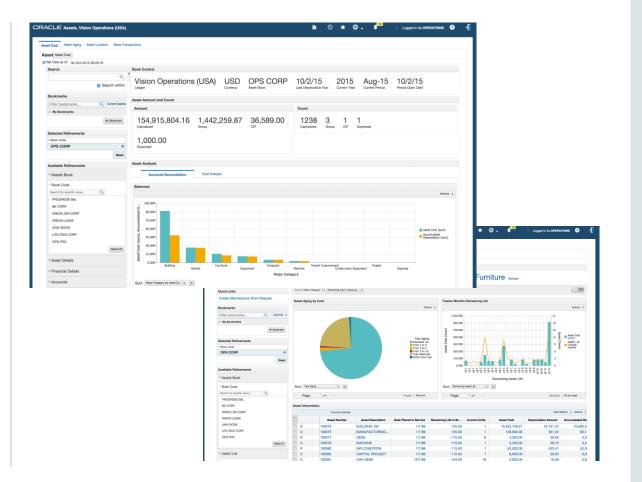

# Order Mgt Information Discovery - Customer Explorer

- Find the "Right" customer
  - Saves users time by using one field to search across key customer attributes
- View Customer Details
  - View customer addresses on a map
  - View relationships, addresses and job titles
- Customer 360 at a glance
  - Increase customer service levels with full visibility to customer transactions including sales and return orders, service requests, quotes, claims, budgets, and install base
  - Improve efficiency by drilling into related Information Discovery applications to view and update transactions

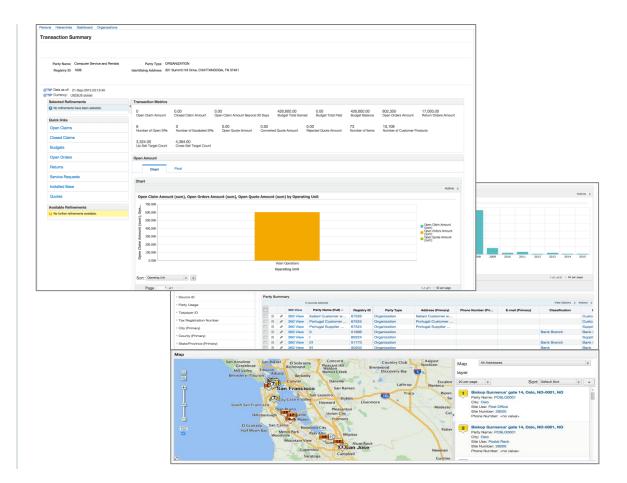

# iStore Information Discovery: Consumer-like Shopping

## **Improved Shopping Experience for Your Customers**

- Enhance Customer Satisfaction
  - Reduce shopping time with optimized and advanced global searching to improve the shopping experience
  - Eliminate user frustration when browsing or looking for products with refined product catalog searching and filtering
- Guide iStore Users to the "Right" Products
  - Enable shoppers to quickly and efficiently find and purchase relevant products across all iStore eCommerce web sites
  - Reduce the number of abandoned carts by providing guided navigation and auto-suggested searches, thus increasing sales
- Streamline the Buying Process
  - Leverage Endeca's search technology to foster intelligent and cohesive product selections when making purchasing decisions
  - Increase revenue with an intuitive interface that enables buyers to hone in on the best pricing and the best products to purchase

| Home   | Desktops Notebooks Printers Support           |                                          |           |                 |                                                                                                    |            |
|--------|-----------------------------------------------|------------------------------------------|-----------|-----------------|----------------------------------------------------------------------------------------------------|------------|
| Search | laptop                                        | 0 Q                                      |           |                 |                                                                                                    |            |
| @ TIP  | Refine by:                                    |                                          |           |                 |                                                                                                    |            |
|        | Product Name                                  |                                          |           |                 |                                                                                                    |            |
| O      | Envoy Ambassador Laptop                       |                                          |           |                 |                                                                                                    |            |
| -      | Envoy Custom Laptop                           |                                          | Grid      |                 |                                                                                                    |            |
| Avi    | Envoy Deluxe Laptop                           |                                          |           |                 |                                                                                                    |            |
|        | Envoy Standard Laptop<br>Customer Part Number |                                          |           |                 |                                                                                                    |            |
| *(     | Cust Envoy Ambassador Laptop                  |                                          |           |                 | View Options 💈 Actions 💈                                                                                                    |            |
| + 0    | Cust Envoy Deluxe Laptop,ED-LP,LAP-DLX        |                                          |           |                 |                                                                                                    |            |
| -      | LAP-DLX,ED-LP,Cust Envoy Deluxe Laptop        |                                          |           | Sentinel System | personalized Sentinel system! Select one of our prepackaged configurations, or Configure                                                                                                    |            |
| ► F    | LAP-STD,Cust Envoy Standard Laptop            |                                          |           |                 | e Sentinel that's right for you. Systems include monitor and printer.                                                                                                    |            |
| ≻ F    | Cross Reference Part Number                   |                                          |           |                 |                                                                                                    |            |
|        | XRef Envoy Ambassador Laptop                  |                                          |           |                 |                                                                                                    |            |
| > F    | XRef Envoy Deluxe Laptop                      |                                          | rel Charg |                 | XXX Add to Cart                                                                                                    |            |
| F C    | XRef Envoy Standard Laptop<br>Search:         | i la la la la la la la la la la la la la |           |                 | arger lets you fully charge your handheld while on the road.                                                                                                    |            |
|        | Q Search for: laptop                          | rprises Vis                              | ion Comp  | outers          |                                                                                                    | Sites Cart |
| - 0    | <b>4</b>                                      | otebooks Printers                        | Support   |                 |                                                                                                    |            |
| ► Ci   | ross Reference Type                           |                                          |           |                 | ٩                                                                                                    |            |
| T D    | ricing                                        |                                          |           |                 |                                                                                                    |            |
| FI     | licitig                                       | (US dollar)                              |           |                 |                                                                                                    |            |
| ► P    | rice Range                                    | nents                                    |           | Search Res      | ults                                                                                                    |            |
| - D    | atail Price                                   |                                          | 0         |                 | ist Table Grid                                                                                                    |            |
|        | stairrice                                     |                                          |           |                 |                                                                                                    |            |
| ⊦ Yo   | our Price                                     |                                          | Reset     | Products        |                                                                                                    |            |
|        |                                               | ments                                    |           | 0 records se    | lected                                                                                                    | 🛛 🖳 Vie    |
|        |                                               | tance                                    |           |                 | Product Name: Envoy Custom Laptop                                                                                                    |            |
|        |                                               |                                          |           |                 | Item Description: Custom Built Laptop for Specific need. For example, Audio Visual Gaming purpose.<br>Retail Price: 1461 Ea                                                                                                    | -          |
|        |                                               |                                          |           |                 | Your Price: 1461 Ea                                                                                                    |            |
|        |                                               |                                          |           | -               | Product Name: Envoy Deluxe Bundle                                                                                                    |            |
|        |                                               |                                          |           | 100             | Item Description: This limited offer packages a premium bundle of the Envoy Deluxe laptop, Italian black leather case,and docking                                                                                                    | 188        |
|        |                                               | 31                                       |           |                 | station at a very special price. Act fast! Supplies are limited!<br>Retail Price: 2599.99 Ea                                                                                                    |            |
|        |                                               |                                          |           |                 | Your Price: 2599.99 Ea                                                                                                    |            |
|        |                                               | Number                                   |           | -               | Product Name: Envoy Deluxe Laptop                                                                                                    | 1.00       |
|        |                                               | e Part Number                            |           | -               | Item Description: Deluxe Laptop for Business Use With Business Edition Software Pack<br>Retail Price: 2399 Ea                                                                                                    | 22         |
|        |                                               |                                          |           |                 | Your Price: 2399 Ea                                                                                                    |            |
|        |                                               | e Type                                   |           |                 |                                                                                                    |            |
|        |                                               |                                          |           | -               | Product Name: Lightning Inkjet Printer<br>Item Description: Printing is a snap on the road now! Lightning Inkjet ultra-portable color ink jet printer is small enough to fit into a                                                                                | 100        |
|        |                                               |                                          |           |                 | briefcase, or leptop case! It's lightweight and compact, measuring less than 2 inches wide! It's the perfect Desktop companion to<br>a laser printer. Although small in size, there's no compromise on image quality! Produces sharp text and graphics, as well as |            |
|        |                                               |                                          |           |                 | Retail Price: 300 Ea                                                                                                    |            |
|        |                                               |                                          |           |                 | Your Price: 300 Ea                                                                                                    |            |
|        |                                               |                                          |           |                 | Product Name: Envoy Ambassador Laptop                                                                                                    | 120        |
|        |                                               |                                          |           | Pag             | Item Description: Premium Laptop for Business Use with Rugged Case and Professional Software Pack                                                                                                    | 1-8        |

# Oracle E-Business Suite Information Discovery - Today

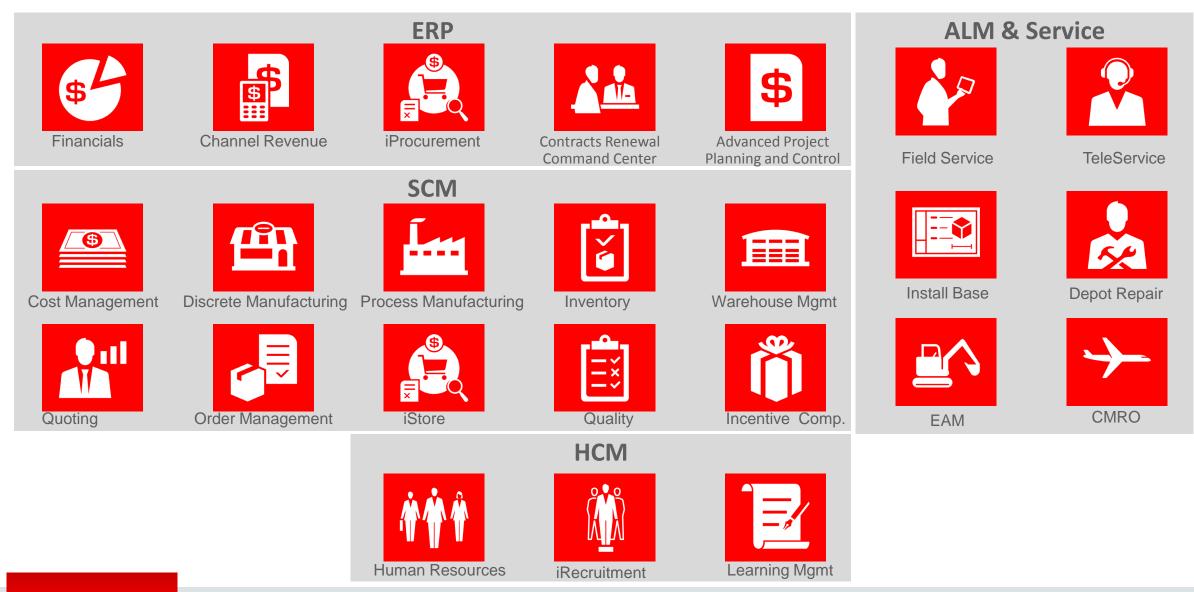

ORACLE

Copyright © 2015, Oracle and/or its affiliates. All rights reserved.

# 12.2.5 Feature Highlights: Functional Advancements

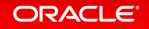

# Financials: GL Journal Approvals via Approvals Mgt (AME) Improve Governance, Control and Compliance with Increased Automation of Approvals

- Journal approval process integration with Approvals Management (AME)
- Flexible approval rules using:
  - HR supervisor hierarchy
  - Approval groups
  - Dynamic approval groups
- Rules based on new attributes at journal batch, header or line level and other attributes in AME

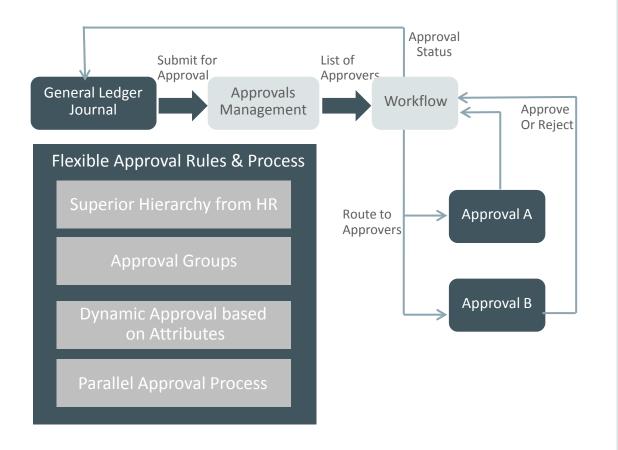

# **Procurement Command Center**

Improved Visibility and Access into Purchasing Activities for More Value Creation

- Integrated command center for procurement professionals
  - Procurement Operations: View across document across transaction lifecycle
  - Indirect Procurement: Analyze requestor feedback, catalog usage, off-contract spend
  - Item Analysis: Analyze item history including delivery, quality, and suitability
  - Supplier Analysis: Analyze supplier history including delivery, quality, and capabilities
  - Action Items: Manage tasks across team
- Powered by Oracle Endeca Information Discovery

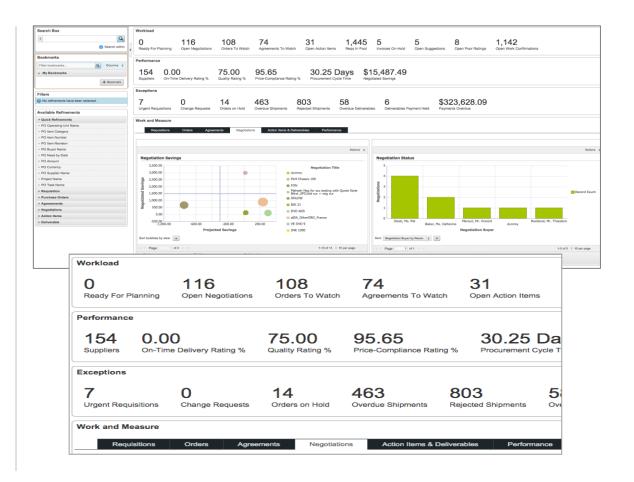

# iProcurement Information Discovery: Ratings, Reviews, and Feedback

Improve Buying Decisions with Recommendations from Others and Feedback to Buyers

- Requesters can:
  - Review ratings and reviews on catalog items and services, as well as suppliers
  - Submit ratings and reviews on items and suppliers
  - Provide feedback to buyers
- Buyers can monitor ratings, reviews, and feedback and take necessary actions
  - Delivered as part of Procurement Command Center

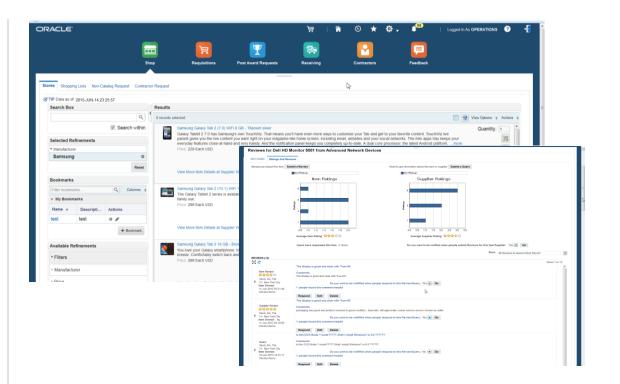

Product was formerly known as Oracle iProcurement Extensions for Oracle Endeca

## ORACLE

12.2.5

# iProcurement: Catalog Upload via Oracle Supplier Network

**Automate Content Management in iProcurement** 

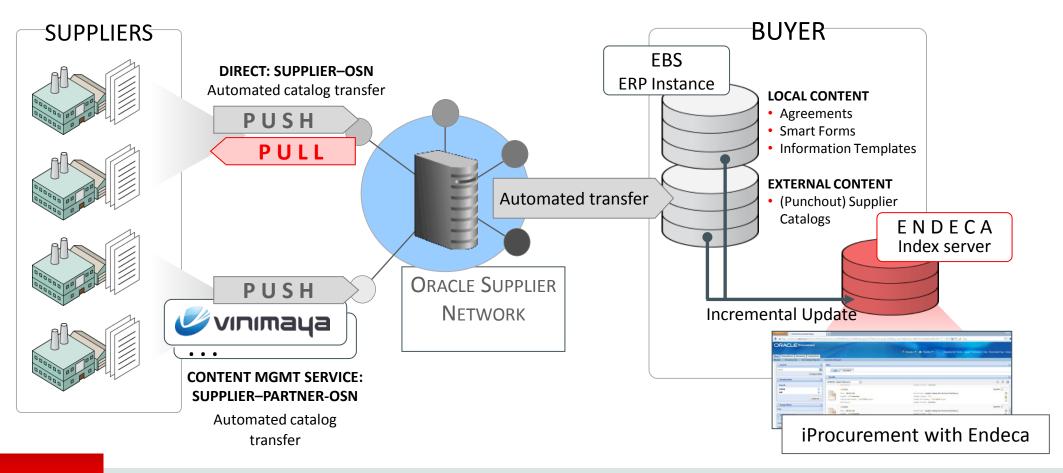

# Advanced Project Planning and Control

Improved Visibility and Easy Access to Project Status for More Proactive Management

- Integrated command center for project managers and staff to monitor project performance and take action
  - Cost and Revenue
  - Billing and Cash Flow
  - Earned Value
  - Commitments
  - Progress
  - Change Documents and Issues
- Powered by Oracle Endeca Information Discovery

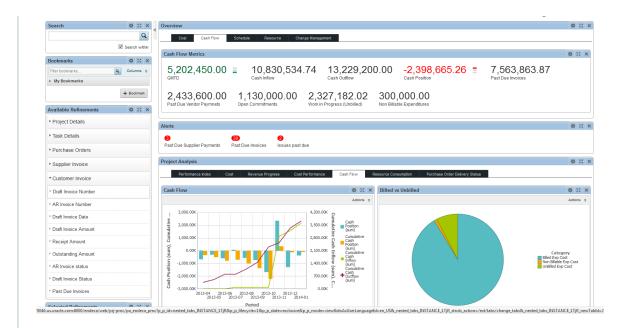

Product was formerly known as Oracle Project Management Extensions for Oracle Endeca

## **Projects: Schedule of Values**

Improve Project Control and Visibility for Projects with Contractual Schedule of Values

- Manage project schedule of values (SOV) across full project lifecycle
  - Record deliverable line items and capture cost, schedule, and scope for each
  - Align work plan with deliverables
  - Track unit based resource requirements for reuse across deliverables
  - Manage actuals, budget, and forecasts reported against workplan, SOV, and cost breakdown structure
  - Bill and forecast based on progress of deliverables

| Task<br>Number | Task Name              | SOV Line                  | Activity   | Quantity | UOM   |
|----------------|------------------------|---------------------------|------------|----------|-------|
| 1              | Phase I                |                           |            |          |       |
| 1.1            | Excavation             |                           |            |          |       |
| 1.1.1          | Excavation - Soft Soil | Excavation - Soft Soil    |            | 500      | CUM   |
| 1.1.1.1        | Excavation - South     | Excavation - Soft Soil    |            | 250      | CUM   |
| 1.1.1.2        | Excavation - North     | Excavation - Soft Soil    |            | 250      | CUM   |
| 1.1.2          | Excavation - Hard Rock | Excavation - Hard<br>Rock |            | 200      | сим   |
| 1.2            | Floor 1                |                           |            |          |       |
| 1.2.1          | Concrete Slab          | Concrete - Slab           |            | 200      | CUF   |
| 1.2.1.1        | Shuttering             |                           | Shuttering | 20       | SFT   |
|                |                        | Resource                  | Qty        | UOM      | Rate  |
|                |                        | People                    | 20         | Hrs      |       |
|                |                        | Equipment                 | 100        | Hrs      |       |
|                |                        | Material                  | 120        | KG       |       |
| 1.2.1.2        | Casting                |                           | Casting    | 200      | CUF   |
| 1.2.1.2.1      | Casting North          |                           | Casting    | 100      | CUF   |
| 1.2.1.2.2      | Casting South          |                           | Casting    | 100      | CUF   |
| 1.2.1.3        | Curing                 |                           | Curing     | 50       | hours |
| 1.3            | Floor II               |                           |            |          |       |
| 1.3.1          | Concrete Slab          | Concrete - Slab           |            | 200      | CUF   |
| 1.3.1.1        | Shuttering             |                           | Shuttering | 20       | SFT   |
| 1.3.1.2        | Casting                |                           | Casting    | 200      | CUF   |
| 1.3.1.3        | Curing                 |                           | Curing     | 50       | hours |
| 1.4            | Floor III              |                           |            |          |       |
| 1.5            | Floor IV               |                           |            |          |       |
| 1.5            | Floor V                |                           |            |          |       |
| 2              | Phase II               |                           |            |          |       |
| 3              | Phase III              |                           |            |          |       |

# **OM: Selling Subscriptions and Services Enhancements**

Flexible Ordering for Combination of Products, Services, Subscriptions, and Warranties

- Subscription Ordering in Order Management introduced with 12.2
- 12.2.5 Enhancements for Subscription Contracts
  - As promotional goods
  - As exploded and included items in Order Import
  - Grouping multiple subscription contracts on one sales order into one service contract

| RA      | CLE <sup>®</sup> or | der Managen                                                                                                    | nent                                     |           |              |           |               |                             |                                           |                    |                                                                               |                                                          | 🏠<br>Home  |
|---------|---------------------|----------------------------------------------------------------------------------------------------|------------------------------------------|-----------|--------------|-----------|---------------|-----------------------------|-------------------------------------------|--------------------|-------------------------------------------------------------------------------|----------------------------------------------------------|------------|
| lers    |                     |                                                                                                    |                                          |           |              |           |               |                             |                                           |                    |                                                                               |                                                          |            |
| rders > | •                   |                                                                                                    |                                          |           |              |           |               |                             |                                           |                    |                                                                               |                                                          |            |
| ales O  | order View : 6      | 6318                                                                                                    |                                          |           |              |           |               |                             |                                           |                    | Actio                                                                         | ins                                                      | •          |
|         |                     | Order Number 66318<br>Customer Comp<br>Contact Browr<br>ip To Customer Comp<br>Request Date 12-Ju<br>hipping Method DHL | uter Service<br>n, Gerry<br>uter Service | e and Ren |              |           | Sł            | tomer Number<br>Customer PO | Chattanooga (OPS)                         |                    | Total (List)<br>Discount<br>Discount %<br>SubTotal<br>Tax<br>Charges<br>Total | <8.00><br><16.67><br>40.00<br>0.00<br>0.00               |            |
|         | e More Details      | Bill To Customer Comp<br>Currency USD<br>Order Type Mixed                                                               |                                          | e and Rer | ntals        |           |               | Price List                  | Chattanooga (OPS)<br>Corporate<br>Entered |                    |                                                                               | Payment Terms 2/10<br>Agreement No.<br>On Hold <u>No</u> | , Net 30   |
|         | r Lines             | iping Billing Install I                                                                                                 | Base Atta                                | achments  |              |           |               |                             |                                           |                    |                                                                               |                                                          |            |
| 남 4     | 🗖 📩 🗕 🕅 –           |                                                                                                    |                                          |           |              | Discount  |               | Subscription                | Convine Start Date                        | Service End Date 🛆 | Service Duration                                                              | Service Period                                           | Extended P |
|         | 🖸 🔅 🔻 🔳 🔻           | Item Description                                                                                                    |                                          | Qty∆      | List Price 🛆 | %         | Selling Price | Service                     | Service Start Date                        |                    |                                                                               | Jervice Feriou                                           | Extenueur  |
|         |                     | . Item Description △<br>TIME Magazine Print<br>Version                                                                  |                                          |           |              | %<br>0.00 | Selling Price |                             | 01-Jul-2015                               | 30-Jun-2016        |                                                                               | YR                                                       | 40.00      |

# **Contract Renewal Command Center**

Improved Visibility into Service and Lease Renewals for Higher Loyalty and Business

- Integrated command center for service and lease renewal professionals
  - Customer Management: Visibility into customer relationships, contracts, and service
  - Portfolio Management: Visibility into customer portfolio, contracts, and assets
  - Vendor Management: Visibility into cash flow from partners and related portfolio
  - Contracts (Finance and Service): View to balance workload of transactions to process
- Based on Service Contracts and Leasing
- Powered by Oracle Endeca Information Discovery

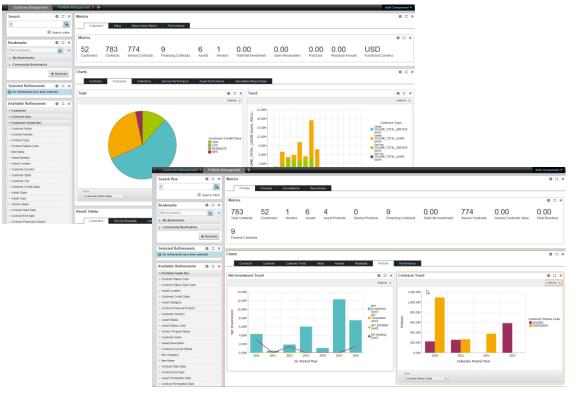

Product was formerly known as Oracle Service Contracts Extensions for Oracle Endeca

# OM/Logistics: Flexible Serial Tagging

Reduce Data Overhead by Capturing Serial Numbers Only at Point of Use

- Assign and track serial numbers at material point of work: work order issue, sales order picking, field service debrief, return to vendor
- Item does not need to be serial controlled to capture serial information during key transactions
- Available in Inventory and Warehouse Management orgs

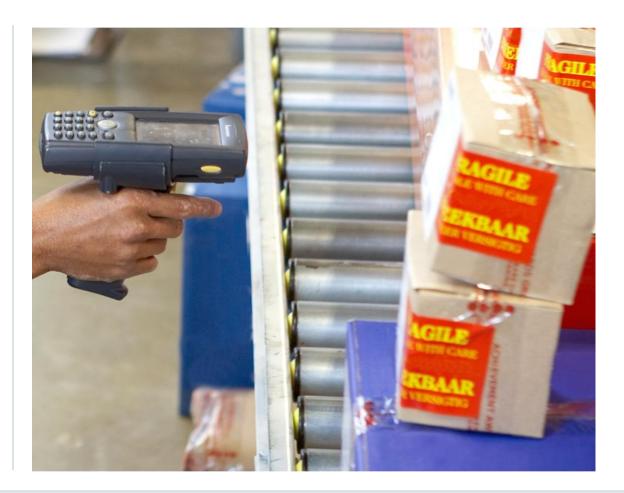

# WMS: Zone Picking

## **Reduce Idle Time and Improve Picking Efficiency Throughout Warehouse**

- Divide warehouse into pick zones with workers assigned to each zone
- Divide large sub-inventory into smaller zone or combine smaller sub-inventories into single zone to maximize picking
- Assign worker tasks based on zones
- Pick and put away items based on zones

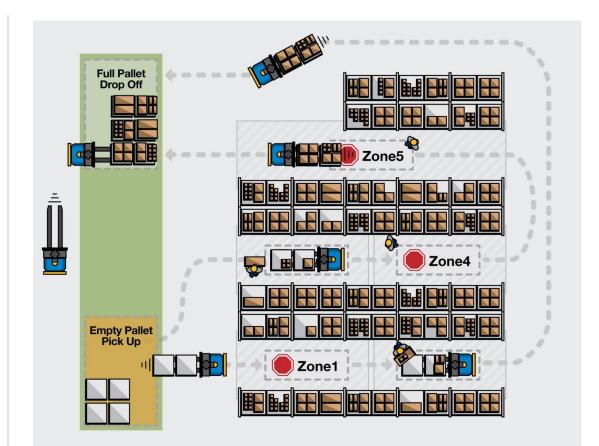

# Manufacturing: Component Availability Management Manage Unplanned Situations and Make Day 0 Adjustments to Plans

- Production scheduler can:
  - Identify component shortages for current day/next shift
  - Reprioritize work orders to meet unanticipated events
  - Provide immediate visibility to multiple planners
  - Release only work orders that meet all material requirements
- This complements Rapid Planning's "Clean to Build" feature

| RA          | CLE' ME       | ES Supe       | rvisor Wo   | rkbench  |     |          |           | Startup                | Home Navig          |             |            | ettings  | Logged In As Smith, Mr. J<br>Worklist Job Clocked In: Multiple . | onathan (M1), 2013/05/07 07:38:14 (?) 🕂<br>Iobs Help Log |
|-------------|---------------|---------------|-------------|----------|-----|----------|-----------|------------------------|---------------------|-------------|------------|----------|------------------------------------------------------------------|----------------------------------------------------------|
|             |               |               |             |          |     |          |           | Ê                      |                     |             | Ø          |          |                                                                  |                                                          |
|             |               |               |             |          |     | Dashboa  | rd        | Work Orders            | Exceptions          |             | Operatio   | ns       | Component Availability                                           |                                                          |
|             | w Compon      | ont View      | -           |          |     |          |           |                        |                     |             |            |          |                                                                  |                                                          |
|             | Iter Optio    |               |             |          |     |          |           |                        |                     |             |            |          |                                                                  |                                                          |
|             | s of 23-Jul-2 |               | 1:23        |          |     |          |           |                        |                     |             |            |          |                                                                  |                                                          |
| X 2         | :             |               |             |          |     |          |           |                        |                     |             |            |          |                                                                  | Rows 1 to 30                                             |
|             | ls Compone    | ent           |             |          |     |          | Subi      | nventory               | On Han              | i           | Open       | Quantity | Shortage UOM                                                     | Expected Supplies                                        |
| 4           | XC1102        |               |             |          |     | Ę        | 3         |                        | 433                 | 8           |            | 7380     | 3042 Ea                                                          | 3042 🙀 📤                                                 |
|             | Jobs Re       |               |             |          |     |          |           |                        |                     |             |            |          |                                                                  |                                                          |
|             |               | quiring<br>ob | Allocation  |          | Job |          |           |                        | Component           |             |            |          |                                                                  |                                                          |
|             | Name          | Details       | Order       | Assembly |     | Status   | Operation | n Date Required        | Projected Available | Open Quanti | ity Shorta | ige      |                                                                  | Component                                                |
|             | 242841        | 90            | 5           | XA1000   | 300 | Released | 1         | 1 21-Aug-2006 00:00:00 | 4338                | 27          | 700        | 0        |                                                                  |                                                          |
|             | 243645        | 00            | 222         | XA1000   | 115 | Released | 1         | 1 22-Jul-2015 14:40:00 | 1638                | 10          | )35        | 0        |                                                                  |                                                          |
|             | 243646        | 90            | 227         | XA1000   | 405 | Released | 1         | 1 27-Jul-2015 10:00:00 | 603                 | 36          | 645 31     | 042      |                                                                  |                                                          |
| •           | XC1105        |               |             |          |     | Ę        | 2         |                        | 289                 | 2           |            | 4920     | 2028 Ea                                                          | 2028 🙀                                                   |
| ▶           | GM-Cycle_     | Tyres_All     | oy_Rims     |          |     | Ę        | 2         |                        | 50                  | 0           |            | 1540     | 1040 Ea                                                          | 0 🙀                                                      |
| •           | XC1103        |               |             |          |     | 5        | 2         |                        | 144                 | 6           |            | 2460     | 1014 Ea                                                          | 1014 🙀                                                   |
| Þ           | SB22679       |               |             |          |     |          |           |                        |                     | 0           |            | 1000     | 1000 Ea                                                          | 0 🚜                                                      |
| •           | SB22678       |               |             |          |     |          |           |                        |                     | 0           |            | 1000     | 1000 Ea                                                          | 0 👰                                                      |
|             | GM-Cycle      | Frame, w      | ith_Cush_Se | at       |     | Ę        |           |                        | 50                  | 0           |            | 1390     | 890 Ea                                                           | 0 🚜                                                      |
|             |               |               | -           |          |     | 5        |           |                        | 50                  |             |            | 1390     |                                                                  | 0 🖓                                                      |
| •           | GM-Cycle-F    |               |             |          |     |          | -         |                        |                     |             |            |          |                                                                  |                                                          |
| )<br>)<br>) | GM-Cycle-F    |               |             |          |     | Ę        | a         |                        | 50                  | 0           |            | 1390     | 890 Ea                                                           | 0 🙀                                                      |

# Manufacturing: Enhanced Outsourced Support

Increase Automation and Visibility with Expanded Support for Outsourced Scenarios

- Outsourced Manufacturing for Discrete Industries Support for:
  - Internal toll manufacturing organizations within and across ledgers, legal entities, and operating units
  - ATO and CTO items
  - Lot/serial controlled items with built-in genealogy
- Outside Processing for Process Industries

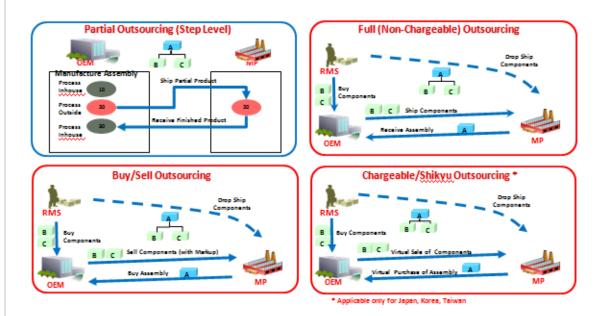

# EAM: Map Visualizations for Assets and Work Orders Quickly Locate and Manage Work for Discrete and Linear Assets via Easy Map Visual

- View both discrete and linear assets on map
- Configure mapping display
  - Assign visualization components for locating assets and orders on map
  - Leverage map tools such as map layers
  - Map ESRI GIS features to linear asset segments
  - Map ESRI features to discrete assets as alternate to geo-coding
- Create and view work requests and work orders via map interface

| Capital Rebui                     | Idable Inventory Mas                      | s Meter Readings Mass G | eocode Entry Linear Assets | Map Workbench |                                                                  |                      |                         |
|-----------------------------------|-------------------------------------------|-------------------------|----------------------------|---------------|------------------------------------------------------------------|----------------------|-------------------------|
| Map Work                          | bench                                     |                         |                            |               |                                                                  |                      |                         |
| Linear Segmen                     | ts Effective As On 2                      | 3-Aug-2015 🐞            | Effective Up To 23-Aug     | -2015 🐞       |                                                                  |                      |                         |
| Asset Search                      | Linear Attributes                         | Search Work Order Sea   | arch Locate Segments       |               |                                                                  |                      |                         |
| Map Actions                       | ▼ Go                                      |                         |                            |               |                                                                  |                      |                         |
|                                   |                                           |                         |                            |               |                                                                  |                      |                         |
| Draw Daluas                       |                                           |                         |                            |               |                                                                  |                      |                         |
| Draw Polygor                      |                                           | Locate Point            |                            |               |                                                                  | Clear                | Polynon/Circle Clear Ma |
| Radius(In Miles                   |                                           | Locate Point            |                            |               | (Addres                                                          | Clear I              | Polygon/Circle Clear Ma |
| Radius(In Miles<br>Zoom to Locati | )                                         | Locate Point            | Craig                      | Hauden (a)    | Steamboat                                                        | s, City, State, Zip) | Polygon/Circle Clear Ma |
| Radius(In Miles                   | )                                         |                         | Craig                      | Hayden (40)   |                                                                  | s, City, State, Zip) | est State Park *        |
| Radius(In Miles<br>Zoom to Locati | ) []<br>on COLARADO                       | <b>10</b>               | Craig                      | Hayden (a)    | Milner Steamboat<br>Springs                                      | s, City, State, Zip) | est state Paix          |
| Radius(In Miles<br>Zoom to Locati | )                                         | <b>10</b>               | Craig                      |               | Steamboat                                                        | s, City, State, Zip) | Rand                    |
| Radius(In Miles<br>Zoom to Locati | ) on COLARADO<br>Elk Springs              | <b>10</b>               |                            |               | Milner Steamboat<br>Springs                                      | s, City, State, Zip) | Rand                    |
| Radius(In Miles<br>Zoom to Locati | ) COLARADO                                | <b>10</b>               |                            |               | Milner Steamboat<br>Springs<br>(1) 40<br>Oak Creek<br>Phippsburg | s, City, State, Zip) | Rand                    |
| Radius(In Miles<br>Zoom to Locati | ) on COLARADO<br>Elk Springs<br>Aassadona | <b>10</b>               |                            |               | Milner Steamboat<br>Springs<br>(13) 40<br>Oak Creek              | s, City, State, Zip) | Rand                    |

## Service: Service Request OU Security (MOAC) Run Separate LOBs on a Single EBS Service Instance

 Data fully secured across Sales, Service, Financials, and SCM applications

 Users in each Operating Unit (OU) can only access the Service Requests in their Operating Unit (OU)

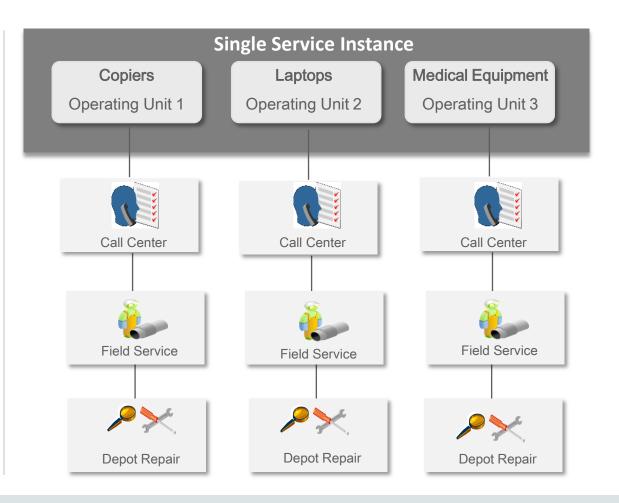

# Service: Service Request OU Security (MOAC)

## **Shared Services Contact Center**

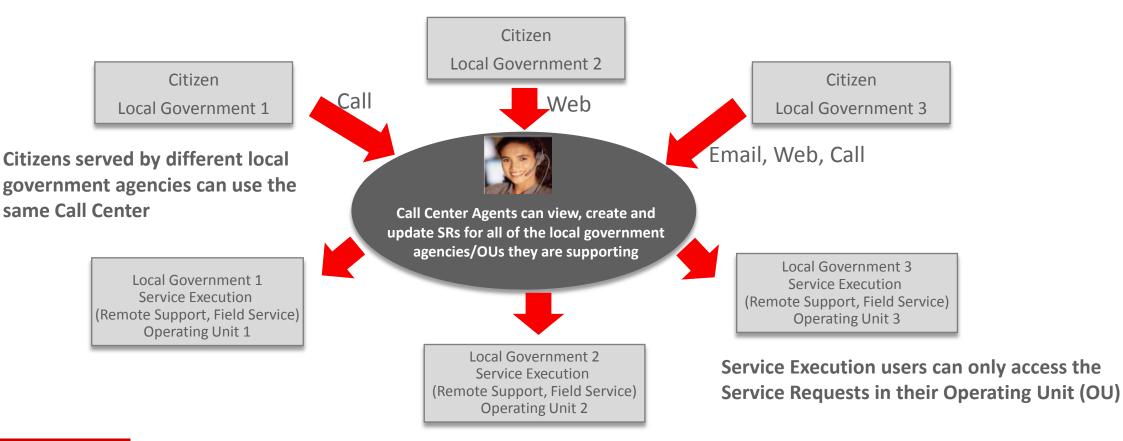

## Service: More HTML UIs: Dispatch Center, Contact Center Increase Productivity with Configurable HTML UI for Service Personnel

- Field Service: Dispatch Center
  - New HTML UI replaces Forms UI
  - Embedded analytics measure schedule quality
    - Travel time ratio
    - Tech utilization
- TeleService: Contact Center
  - New HTML UI replaces Forms UI

| Search                                                              | Dispatch Center                      |                                                                                                    |                        |       |                |                              |                     |                           |                     | 🖌 👱 Count By Task Status                                                           |
|---------------------------------------------------------------------|--------------------------------------|----------------------------------------------------------------------------------------------------|------------------------|-------|----------------|------------------------------|---------------------|---------------------------|---------------------|------------------------------------------------------------------------------------|
|                                                                     | My Group Tasks                       | Description Tasks to I                                                                                                    | e managed by::Stock, P | at    |                | 7                            | * Timezone Source   | User Time Zone Timezo     | ne Value GMT        |                                                                                    |
| Search By                                                           | Save Task Query                      |                                                                                                    | Detach                 | 10 H  | <u>a</u>       |                              |                     |                           |                     |                                                                                    |
| 2                                                                   | Task Number                          | Customer Name                                                                                                    | Task Type              |       | Task Status    | Task Priority                | Task Owner          | Planned Start Date        | Planned End Date    | Taylor,<br>Phillip                                                                 |
| Summary 🔲 Open Tasks 🗐                                              | 38705                                | Total Internet                                                                                                    | Dispatch               |       | Planned        | High                         | Dispatch            | 08/20/2015 18:03:59       | 08/25/2015 18:03:59 | Charles                                                                            |
| Search                                                              | 38704                                | Total Internet                                                                                                    | Dispatch               |       | Planned        | High                         | Dispatch            | 08/19/2015 15:51:12       | 08/26/2015 18:07:00 | Yuhov,                                                                             |
| Navigation Link                                                     | 38819                                | Atherton Group                                                                                                    | Field Service Repair   |       | Assigned       | High                         | Dispatch            | 08/20/2015 06:11:21       | 08/28/2015 17:30:00 | Sebastian                                                                          |
|                                                                     | 38703                                | Bluelight.com                                                                                                    | Dispatch               |       | Planned        | Medium                       | Dispatch            | 08/24/2015 14:08:55       | 08/25/2015 21:08:55 |                                                                                    |
| Tasks : Quick Watch                                                 | 38707                                | Bluelight.com                                                                                                    | Dispatch               |       | Assigned       | Medium                       | Dispatch            | 08/19/2015 18:32:02       | 08/25/2015 18:32:02 | Dispatch                                                                           |
| From Date 9/2/2015                                                  | 16367                                | Bluelight.com                                                                                                    | Dispatch               |       | Assigned       | Medium                       | Dispatch            | 08/19/2015 07:00:00       | 08/26/2015 06:59:59 |                                                                                    |
| To Date 9/4/2015                                                    | Task Details P                       |                                                                                                    |                        |       |                |                              |                     |                           | -                   | J Desmond,<br>Mr. Paul                                                             |
| ame Count                                                           | <ul> <li>Resource And Tas</li> </ul> |                                                                                                    |                        |       |                |                              |                     |                           |                     | 0 1 2 3 4 5                                                                        |
| AutoRejected 0<br>arts Backordered 0<br>Assed SLA 17<br>Iscalated 0 | K & Date 9                           |                                                                                                    | Refresh Gantt          | > >>  | N 🕲 R          | Show Shift Tasks             | Hide Non Working Re | sources Resource Filter + |                     | Legend Title<br>Accepted Assigned Comple<br>Rejected Working                       |
| scalated                                                            | Resource Name                        |                                                                                                    | :00 07:00              | 08:00 | 09:00          | 10:00 11:                    | 00 12:00            | 13:00 14:00 15:0          | 0 16:00 17:00       | Group Task Owners                                                                  |
|                                                                     | Abbott, Ms. Rhonda                   | 00                                                                                                    | 07:00                  | 00.00 | 05:00          | 10:00 11:                    | 12:00               | 13:00 14:00 15:0          | 10:00 17:00         |                                                                                    |
|                                                                     | Avery, Ms. Felicia                   |                                                                                                    |                        |       | -              |                              |                     | Bluelight.com             | -                   |                                                                                    |
|                                                                     | Baker, Mr. David                     |                                                                                                    |                        |       | Brat           | dy Tech A                    | BC Enterprise       | Eluelight.com             |                     | Resource Utilization                                                               |
|                                                                     | Blackwell, Mr. Carl                  |                                                                                                    |                        |       | 23.0           |                              |                     | Bluelight.com             |                     |                                                                                    |
|                                                                     | Bramer, Fred                         |                                                                                                    |                        |       | -              |                              | Turiei an           | a Roberts Inch            | Total Internet      | Avery, Ms. Felicia<br>Baker, Mr. David                                             |
|                                                                     | Crawford, Mr. Stanle                 | y I                                                                                                    |                        |       |                |                              | B                   | usiness World             |                     | Blackwell, Mr. Cart<br>Bramer, Fred<br>Crawford, Mr. Stanley                       |
|                                                                     | Daugherty, Mr. John                  |                                                                                                    |                        |       |                |                              |                     |                           |                     | Desmond, Mr. Paul<br>Dunne, Mr. Robert                                             |
|                                                                     | Desmond, Mr. Paul                    |                                                                                                    |                        |       | 7              |                              |                     | Total Internet            |                     | Evens, Mr. Daniel                                                                  |
|                                                                     | Dunne, Mr. Robert                    |                                                                                                    |                        |       | -              | Business                     | World               |                           |                     | Garrer, Ms. Pauline Alice<br>Grant, Mr. Ronald                                     |
|                                                                     | Emery, Mr. Matt                      |                                                                                                    |                        |       |                |                              |                     | Total Internet            |                     | Hunt, Mr. Mark                                                                     |
|                                                                     | Evans, Mr. Daniel                    |                                                                                                    |                        |       | America        | GPO CE                       |                     |                           |                     | Karmer, Ralph                                                                      |
|                                                                     | Garrer, Ms. Pauline A                | lice                                                                                                    |                        |       |                |                              |                     |                           | ABC                 | May-Parker, Ms. Christine<br>Noot, Ms. Mary Evans                                  |
|                                                                     | Grant, Mr. Ronald                    |                                                                                                    |                        |       |                | 8                            | usiness World       |                           |                     | Parkinson, Ms. Patricia<br>Tull, Mr. Patrick                                       |
|                                                                     | Hunt, Mr. Mark                       |                                                                                                    |                        |       |                |                              |                     |                           |                     | third_party_resource,<br>0 100 200                                                 |
|                                                                     | Jeffrey, Mr. William J               | In.                                                                                                    |                        |       |                |                              |                     |                           |                     | Legend Title                                                                       |
|                                                                     | Karmer, Ralph                        |                                                                                                    |                        |       |                |                              |                     |                           |                     | FS Tasks 📕 Travel Time 📓 Persona                                                   |
|                                                                     | Martin, Mr. Chris                    |                                                                                                    |                        |       |                |                              |                     |                           |                     | Trip Type Regular Trips                                                            |
|                                                                     | May-Parker, Ms. Chris                | stine                                                                                                    |                        |       |                |                              |                     |                           |                     | •                                                                                  |
|                                                                     | Noot, Ms. Mary Evans                 |                                                                                                    |                        |       | Total Internet |                              |                     | Total Internet            | •                   | Schedule Metrics                                                                   |
|                                                                     | 4                                    | · · · ·                                                                                                    |                        |       |                |                              |                     |                           | +                   | Schedule Metrics                                                                   |
|                                                                     |                                      | <no< td=""><td>Tasks Selected&gt;</td><td></td><td></td><td>Working<br/>Accepte<br/>Comple</td><td>d Assigned<br/>ted</td><td></td><td></td><td>E3 Vill     Metrics     Count     Scheduled After SLA     IZ     In Overtime     0</td></no<> | Tasks Selected>        |       |                | Working<br>Accepte<br>Comple | d Assigned<br>ted   |                           |                     | E3 Vill     Metrics     Count     Scheduled After SLA     IZ     In Overtime     0 |
|                                                                     |                                      |                                                                                                    |                        |       |                | Planned                      |                     |                           |                     | In Standby Trips                                                                   |

Field Service: Dispatch Center

# HCM: Payroll Dashboard Enhancements

Improve Efficiency and Reduce Errors with Visibility of Payroll Readiness and Processing

- Payroll at a glance for Administrators and HR Professionals
- Payroll Readiness
  - Use seeded and custom readiness checks
  - Visibility into newly hired employees (12.2.5)
- Process Monitor
  - Monitor payroll and assignment processes
  - Run, retry, and rollback payroll processes
  - Analyze based on comparisons between pay periods
  - Improved analytics and performance (12.2.5)

|                                       | yroll Dashboa   | ırd                           |                                  |                          |                          |                           | n home                   | <b>⊗</b><br>Navigator ∨            | ★<br>Favorites ∨ | <b>Ç</b><br>Settings ↓              | Worklist | Logged In As HRMS                                           |
|---------------------------------------|-----------------|-------------------------------|----------------------------------|--------------------------|--------------------------|---------------------------|--------------------------|------------------------------------|------------------|-------------------------------------|----------|-------------------------------------------------------------|
| ayroll Readiness                      | Process Monit   | or                            |                                  |                          |                          |                           |                          |                                    |                  |                                     |          |                                                             |
| Payroll Readine<br>Welcome to the Pay |                 |                               |                                  |                          |                          |                           |                          |                                    |                  |                                     |          |                                                             |
| You can check all as<br>Payroll Name  | ssignment statu | ses for display in the Assign | ment Activity regio              | n below. To filter by    | payroll, select a spe    | ecific payroll name o     | r leave blank to view    | w assignment statu                 | ses for all pay  | rolls.                              |          |                                                             |
| Primary Assignr                       | monto           | Secondary                     | Accianmente                      |                          |                          |                           |                          |                                    |                  |                                     |          |                                                             |
| Suspended Ass                         |                 | Terminated                    |                                  |                          |                          |                           |                          |                                    |                  |                                     |          |                                                             |
|                                       | -               |                               | Assignments<br>without Prepaymer |                          |                          |                           |                          |                                    |                  |                                     |          |                                                             |
| End Dated Assi                        | ignments        | Quickpays                     | without Prepaymen                | n.                       |                          |                           |                          |                                    |                  |                                     |          |                                                             |
| Go                                    |                 |                               |                                  |                          |                          |                           |                          |                                    |                  |                                     |          |                                                             |
|                                       |                 |                               |                                  |                          |                          |                           |                          |                                    |                  |                                     |          |                                                             |
| Current Assign                        | nment Activit   | ty                            |                                  |                          |                          |                           |                          |                                    |                  |                                     |          |                                                             |
| Assignments with                      | out paymont in  | eurous . <u>To</u>            |                                  |                          |                          |                           |                          |                                    |                  | ary Assignments<br>rended Assignmen |          | le Graph<br>Secondary Assignments<br>Terminated Assignments |
| 1 2 5 <b>4</b> -                      | 111             |                               |                                  |                          |                          |                           |                          |                                    |                  | Dated Assignment                    |          |                                                             |
| Payroll Name                          |                 | Period                        | Primary<br>Assignments           | Secondary<br>Assignments | Suspended<br>Assignments | Terminated<br>Assignments | End Dated<br>Assignments | Quickpays<br>without<br>Prepayment | 7                |                                     |          |                                                             |
|                                       | Bi-Week         | 18-MAY-2015 - 31-MAY          | 0                                | 0                        | 0                        | 0                         | 0                        | 0                                  | 5                |                                     |          |                                                             |
| Monthly QA                            |                 | 01-MAY-2015 - 31-MAY          | 1                                | 0                        | 0                        | 0                         | 0                        | 1                                  | 4                |                                     |          |                                                             |
|                                       |                 | 01-MAY-2015 - 31-MAY          | 0                                | 0                        | 0                        | 0                         | 0                        | 0                                  | 3                |                                     |          |                                                             |
| Retiree QA                            | Semi-Month      | 16-MAY-2015 - 31-MAY          |                                  |                          | 1                        |                           |                          | 1                                  |                  |                                     |          |                                                             |
| Retiree QA<br>Semi-month QA           | Week            | 18-MAY-2015 - 24-MAY          | 0                                | 0                        | 0                        | 0                         | 0                        | 0                                  | 2                |                                     |          |                                                             |

# 12.2.5 Feature Highlights: Operational Efficiency

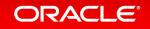

# Online Patching Enhancements

Improved Efficiency and Visibility for Online Patching Operations

- Support for Simplified Development Environments with Single File System
- Patching Progress Monitoring Tool
- Online Patching System Validation
- Improved Middle Tier Startup and Shutdown Performance

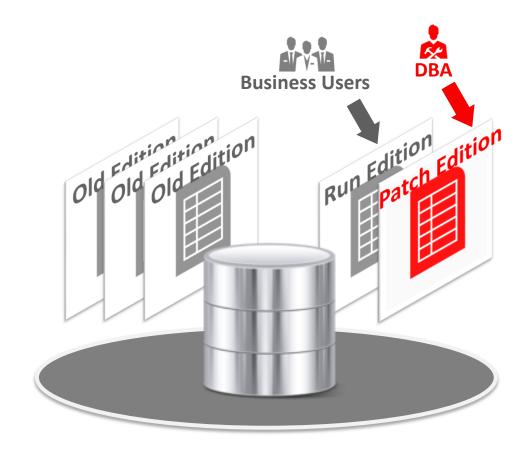

# E-Business Suite 12.2.5: ERP & HCM Release Highlights Product Family Highlights

## • Financials

- GL: Journal Approvals with AME
- AR: Receipt Applications Using Match Score & Knapsack Method
- AP: Transaction Tax Configuration Workbook
- CHRM: Volume Offer Back Dated Adjustments
- Leasing: Enhanced Termination Processing

## Projects

- Advanced Project Planning and Control New Product
- Schedule of Values
- Project Mgt: Budgetary Controls in Financial Plans

### Procurement

- Procurement Command Center New Product
- iProcurement Information Discovery: Ratings, Reviews and Feedback; Catalog Upload via Supplier Network
- Project Procurement: Procurement of Services
- Sourcing: Sourcing Initiatives, Multiple Offers and Alternative Lines
- SLM: Automated Assessments, Dynamic Supplier Lists and Qualification Templates
- Services Procurement: Job Standardization and Rate Changes
- CLM: Contract Deliverable Mgt Across Roles

## Human Capital Management

- Payroll: Enhanced Payroll Dashboard (12.1 RUP8)
- Succession Planning: Configurable Talent Matrix

# E-Business Suite 12.2.5: SCM Release Highlights Product Family Highlights

## Order Management and Logistics

- Contract Renewal Command Center New Product
- OM/Pricing: Selling Services Enhancements
- OM/LOG: Flexible Serial Tagging
- OM: Manual Line Splitting of Internal Sales Orders
- OM/CHRM: Enhanced Gross Margin Calculations
- Quoting: Quote Validation Framework
- INV: Receiving Tablet Optimized User Interface
- WMS: Nested LPNs, Zone Picking, Mobile Task Dashboard
- MSCA: Single Sign-On Support

## • Manufacturing

- Outsourced Mfg: CTO/ATO, Internal Toll Mfg, Lot/Serial
- Process Mfg: Outside Processing, Batch Hold Management
- MES: Component Availability Mgt: Day 0 Clear to Build
- MES: Discrete MES Supervisor Tablet Optimized UI

### Asset Management

- Map Visualization for Assets and Work
- Linear Asset Management Enhancements
- Asset Creation HTML User Interface

#### • Service

- Service Request Operating Unit Security (MOAC)
- Field Service: Auto Creation of OTL Timecards
- Field Service: High Volume Parts Ordering and Debriefing
- Spares Mgt: Warehouse Shipping Method Calendars
- Spares Mgt: External Repair Execution In-Transit Tracking
- CMRO: Counter Entry and Corrections
- TeleService: Contact Center HTML User Interface
- Field Service: Dispatch Center HTML User Interface
- Service Contracts HTML User Interface

# Where to Find More Information

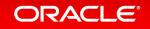

## Where to Find More Information on EBS

## • EBS Documentation and Training

- EBS Release Content Documents
- EBS Transfer of Info (TOI) Online Training
- EBS Documentation Web Library
- <u>EBS 12.2 Information Center</u> on MOS
- EBS Learning Stream via OU

- education.oracle.com/streams/ebusinesssuite

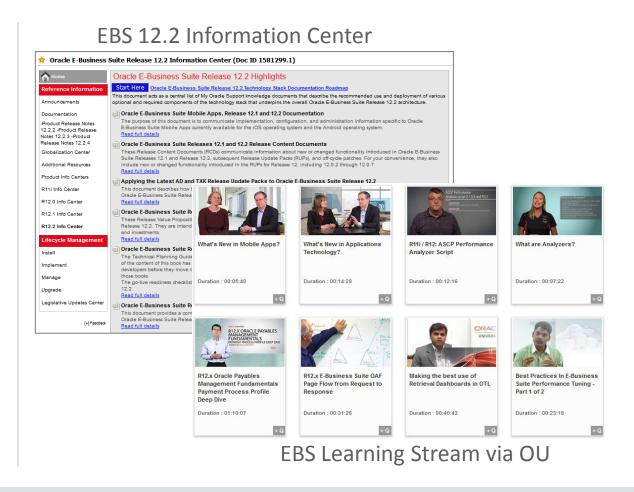